МИНИСТЕРСТВО НАУКИ И ВЫСШЕГО ОБРАЗОВАНИЯ РОССИЙСКОЙ ФЕДЕРАЦИИ Федеральное государственное бюджетное образовательное учреждение высшего образования «КУБАНСКИЙ ГОСУДАРСТВЕННЫЙ УНИВЕРСИТЕТ» Физико-технический факультет

УТВЕРЖДАЮ: Проректор по учебной работе, качеству образования - цервый проректор  $\frac{1}{4}$  $\frac{1}{2}$   $\frac{1}{2}$   $\frac{1}{2}$   $\frac{1}{2}$   $\frac{1}{2}$   $\frac{1}{2}$   $\frac{1}{2}$   $\frac{1}{2}$   $\frac{1}{2}$   $\frac{1}{2}$ *подпись*   $\frac{1}{\sqrt{2}}$  2021

# *ИНФОРМАЦИОННЫХ И КОММУНИКАЦИОННЫХ* ИНФОРМАЦИОННЫХ И КОММУНИКАЦИОННЫХ  *(код и наименование дисциплины в соответствии с учебным планом)*

Направление подготовки/специальность  $\sim$  1.000 и наименование бисципланы в соответствии с учествен планету

*(код и наименование направления подготовки/специальности)* 

 $\frac{111.03.02 \text{ Hm} \omega \text{Mm}}{4 \pi \omega \text{m}}$ 

\_\_\_\_\_\_\_\_\_\_\_\_\_\_\_\_\_\_\_\_\_\_\_Оптические системы и сети связи\_\_\_\_\_\_\_\_\_\_\_\_\_\_\_\_\_\_\_\_

 *(наименование направленности (профиля) / специализации)* 

Оптические системы и сети связи

 $(na$ именование направленности (профиля) / специализации)

Квалификация \_\_\_\_\_\_\_\_\_\_\_\_\_\_ бакалавр \_\_\_\_\_\_\_\_\_\_\_

Квалификация

бакалавр

Краснодар 2023

Рабочая программа дисциплины Б1.В.ДВ.03.02.03 «Инструментальные **информационных и коммуникационных технологий»** составлена в соответствии с федеральным государственным образовательным стандартом высшего образования (ФГОС ВО) по направлению подготовки 11.03.02 «Инфокоммуникационные технологии и системы связи»

Программу составил(и):

А.С. Левченко, канд. физ.-мат. наук,<br>доцент кафедры оптоэлектроники

Рабочая программа дисциплины Б1.В.ДВ.03.02.03 «Инструментальные платформы информационных и коммуникационных технологий» утверждена на заседании кафедры оптоэлектроники ФТФ,

протокол № 9 от 10 апреля 2023 г. Заведующий кафедрой оптоэлектроники д-р техн. наук, профессор Н.А. Яковенко

Председатель УМК факультета Утверждена на заседании учебно-методической комиссии физико-<br>технического факультета, протокол № 10 от 20 апреля 2023 г. Председатель УМК ФТФ д-р физ.-мат. наук, профессор Н.М. Богатов

Рецензенты:

Ялуплин М.Д., канд. физ.-мат. наук, зам. начальника по проектной работе ГБУЗ МИАЦ МЗ КК профессор Г.Ф. Копытов

Исаев В.А., д-р физ.-мат. наук, профессор кафедры теоретической физики и компьютерных технологий ФТФ КубГУ

Дергач В.А., начальник научно-технического центра  $\Pi$ O ПОДВИЖНЫМ комплексам AO «КПЗ «Каскал»

 $\sqrt{ }$ 

полнись

#### **1 Цели и задачи изучения дисциплины (модуля)**

#### **1.1 Цель освоения дисциплины**

Учебная дисциплина «Инструментальные платформы информационных и коммуникационных технологий» ставит своей целью: в формировании профессиональных компетенций, востребованных в отделах разработки и сопровождения специализированного программного обеспечения (СПО) на предприятиях ОПК, выпускающих и обслуживающих системы связи специального назначения.

#### **1.2 Задачи дисциплины**

Основная задача дисциплины «Инструментальные платформы информационных и коммуникационных технологий» направлена на формирование профессиональных компетенции ПК-2 и ПК-7 с учетом специфики работы предприятий ОПК, а именнопроектирования, разработки, тестирования, отладке и документального сопровождения информационных систем управления цифровыми потоками на языках программирования высокого уровня. Приобретение практических навыков анализа и синтеза специализированного программного обеспечения на языках высокого уровня. В результате изучения дисциплины у студентов должны сформироваться знания, умения и навыки, позволяющие выполнять практическую работу по реализации информационных и коммуникационных технологий в рамках выбранных инструментальных платформ.

# **1.3 Место дисциплины (модуля) в структуре образовательной программы**

Дисциплина «Инструментальные платформы информационных и коммуникационных технологий» относится к формируемой участниками образовательных отношений части Блока 1 "Дисциплины (модули) по выбору" учебного плана. Разработана с участием представителей работодателя АО КПЗ «Каскад». В соответствии с рабочим учебным планом дисциплина изучается на 4-м курсе по заочной форме обучения. Вид промежуточной аттестации: экзамен в летнюю сессию. Содержание дисциплины «Инструментальные платформы информационных и коммуникационных технологий» разрабатывалось как направление практико-ориентированного программирования в специальных операционных системах, направленного на подготовку высококвалифицированных кадров для предприятий оборонно-промышленного комплекса (ОПК) РФ в рамках Программы Министерства образования и науки РФ «Новые кадры ОПК».

Дисциплина «Инструментальные платформы информационных и коммуникационных технологий» по направлению 11.03.02 «Инфокоммуникационные технологии и системы связи» и опирается на знания, полученные студентами при изучении дисциплины «Сети и средства управления данными» в пятом семестре.

Дисциплина является предшествующей для дисциплины «Модели и методы доступа к информационной среде».

#### **1.4 Перечень планируемых результатов обучения по дисциплине (модулю), соотнесенных с планируемыми результатами освоения образовательной программы**

Изучение данной учебной дисциплины направлено на формирование у обучающихся общепрофессиональных компетенций: ПК-2, ПК-4

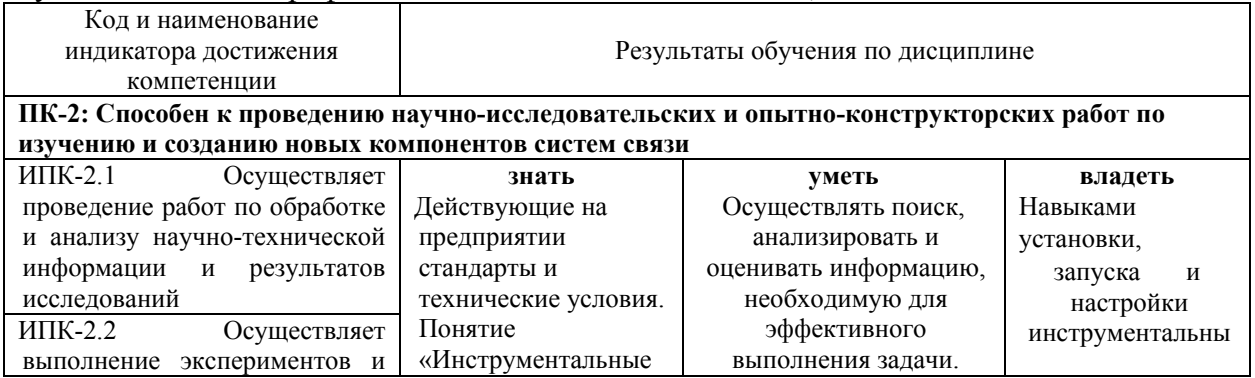

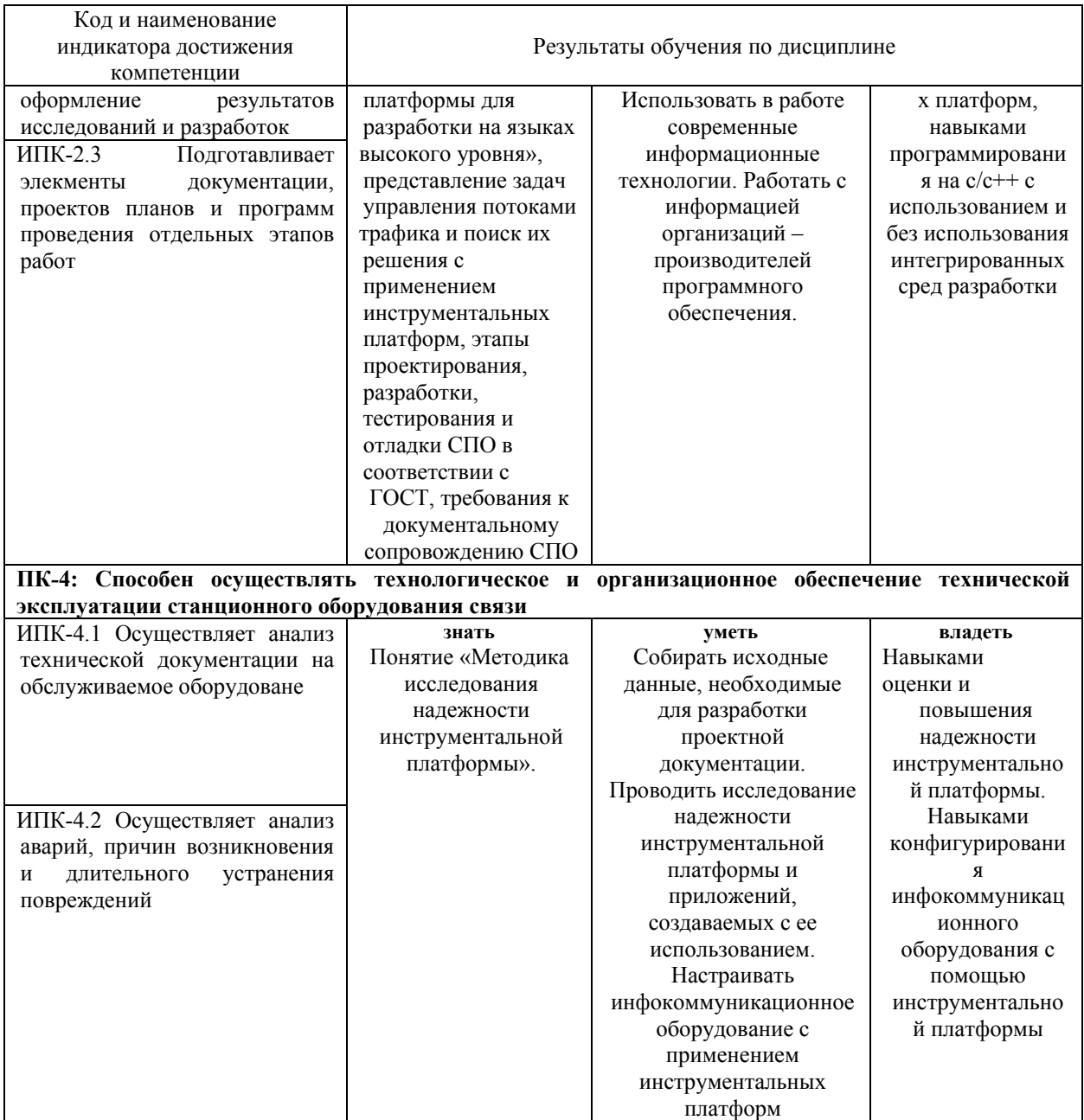

Результаты обучения по дисциплине достигаются в рамках осуществления всех видов контактной и самостоятельной работы обучающихся в соответствии с утвержденным учебным планом.

Индикаторы достижения компетенций считаются сформированными при достижении соответствующих им результатов обучения.

#### **2. Структура и содержание дисциплины**

### **2.1 Распределение трудоёмкости дисциплины по видам работ**

Общая трудоёмкость дисциплины составляет 4 зач.ед. (144 часа), их распределение по видам работ представлено в таблице (для студентов ЗФО).

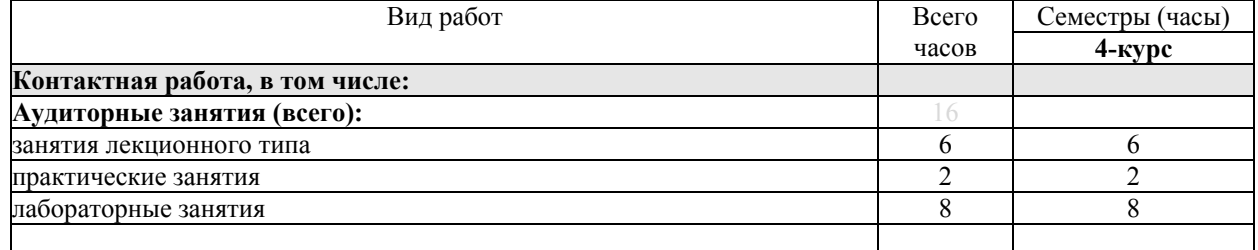

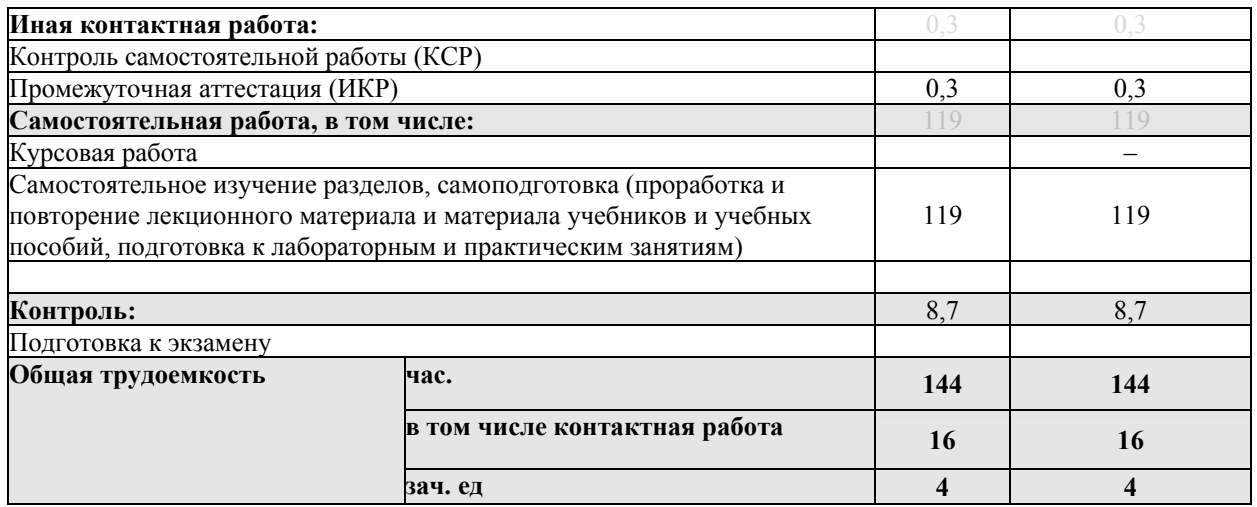

Контактная работа при проведении учебных занятий по дисциплине «Инструментальные платформы информационных и коммуникационных технологий» включает в себя: занятия лекционного типа, практические занятия, лабораторные работы, групповые консультации (так же и внеаудиторные, через электронную среду). Промежуточная аттестация в устной форме с практическими заданиями.

#### **2.2 Содержание дисциплины**

Распределение видов учебной работы и их трудоемкости по разделам дисциплины.

|                  | Наименование разделов (тем)                                                                           | Количество часов |                |         |              |            |               |  |
|------------------|----------------------------------------------------------------------------------------------------|------------------|----------------|---------|--------------|------------|---------------|--|
| $N_2$            |                                                                                                    | Всего            | Аудиторная     |         |              | <b>KCP</b> | Внеаудиторная |  |
|                  |                                                                                                    |                  | работа         |         |              |            | работа        |  |
|                  |                                                                                                    |                  | Л              | $\Pi$ 3 | ЛР           |            | <b>CPC</b>    |  |
| 1.               | Основы разработки приложений на С++ в<br>МСВС с использованием библиотеки Qt                          |                  | 2              |         | 0,5          |            | 7             |  |
| 2.               | Разработка простого<br>кроссплатформенного приложения                                                 |                  |                |         | 1            |            | 13            |  |
| 3 <sub>1</sub>   | Разработка приложений с использованием<br>программной компоновки элементов<br>графического интерфейса |                  |                |         | 1            |            | 13            |  |
| $\overline{4}$ . | Работа с файлами и директориями в<br>кроссплатформенных приложениях                                   |                  |                |         | 1            |            | 14            |  |
| 5.               | Разработка приложений с использованием<br>библиотеки контейнеров                                      |                  |                |         | $\mathbf{1}$ |            | 14            |  |
| 6.               | Введение в СУБД "Линтер-ВС"                                                                           |                  | $\overline{2}$ |         | 0,5          |            | 6             |  |
| 7.               | Разработка базы данных в СУБД "Линтер-<br>BC''                                                        |                  |                | 2       | 1            |            | 14            |  |
| 8.               | Обработка данных в СУБД "ЛИНТЕР-ВС"                                                                   |                  |                |         | $\mathbf{1}$ |            | 14            |  |
| 9.               | Сопровождение, аттестация и<br>сертификация ПО                                                        |                  | $\mathfrak{D}$ |         |              |            | 7             |  |
| 10.              | Разработка приложений для работы с<br>базами данных                                                   |                  |                |         | $\mathbf{1}$ |            | 17            |  |
|                  | ИТОГО по разделам дисциплины                                                                          | 135              | 6              | 2       | 8            |            | 119           |  |
|                  | Зачёт                                                                                                 |                  |                |         |              |            |               |  |
|                  | Подготовка к экзамену                                                                                 | 8,7              |                |         |              |            |               |  |
|                  | Экзамен                                                                                               | 0,3              |                |         |              |            |               |  |
|                  | Общая трудоемкость по дисциплине                                                                      | 144              |                |         |              |            |               |  |

Разделы (темы) дисциплины, изучаемые на 4-м курсе *(заочная форма)*:

Примечание: Л – лекции, ПЗ – практические занятия / семинары, ЛР – лабораторные занятия, СРС – самостоятельная работа студента

| $N_{\! \! \! \Omega}$ | Наименование<br>раздела (темы)                                                                                    | Содержание раздела (темы)                                                                                                    | Форма<br>текущего<br>контроля |
|-----------------------|----------------------------------------------------------------------------------------------------|----------------------------------------------------------------------------------------------------|-------------------------------|
| 1.                    | Основы разработки<br>приложений на С++ в<br>MCBC c<br>использованием<br>библиотеки Qt                             | Операционные системы: МСВС (Мобильная Система<br>Вооруженных Сил), ОМОНИМ и ОЛИВИЯ. Общая<br>характеристика библиотеки Qt. Философия объектной модели Qt.<br>Механизм сигналов и слотов. Сборка программы на C++ в МСВС.                                                                                                    | $\Pi 3/\Pi P$                 |
| 2.                    | Разработка простого<br>кроссплатформенного<br>приложения                                                          | Изучение основных модулей и функциональных возможностей<br>библиотеки Qt. Создание и отладка проекта в среде Qt Creator.                                                                                                    | ПЗ/ЛР                         |
| 3.                    | Разработка<br>приложений с<br>использованием<br>программной<br>компоновки элементов<br>графического<br>интерфейса | Компоненты пользовательского интерфейса. Виджеты в виджетах.<br>Особенности виджетов. Зачем нужно растяжение? Менеджеры<br>компоновки. Кроссплатформенные стили. Проблемы<br>кроссплатформенности. Основные виджеты. Политики управления<br>размерами. Введение в компоновку с использованием QtDesigner.<br>Использование Designe. Окна верхнего уровня. Использование<br>QDialog.                                                                                                    | $\Pi 3/\Pi P$                 |
| 4.                    | Работа с файлами и<br>директориями в<br>кроссплатформенных<br>приложениях                                         | Основы работы с файлами, директориями и потоками ввода и<br>вывода при разработке кроссплатформенных приложений с<br>использованием библиотеки Qt                                                                                                    | $\Pi 3/\Pi P$                 |
|                       | 5. Разработка<br>приложений с<br>использованием<br>библиотеки<br>контейнеров                                      | Последовательные контейнеры: вектор, список, массивы байтов<br>и битов. Ассоциативные контейнеры: хэш, множество, словарь.<br>Алгоритмы, применяемые к контейнерам. Произвольный тип<br>QVariant.                                                                                                    | $\Pi 3/\Pi P$                 |
| 6.                    | Введение в СУБД<br>"Линтер-ВС"                                                                                    | Специализированные версии СУБД ЛИНТЕР с поддержкой<br>функций информационной безопасности. СУБД Линтер Бастион.<br>Управление базами данных в СУБД "ЛИНТЕР-ВС".                                                                                                    | $\Pi 3/\Pi P$                 |
|                       | 7. Разработка базы<br>данных в СУБД<br>"Линтер-ВС"                                                                | Создание баз данных, средствами сервера СУБД "Линтер-ВС" в<br>ОС МСВС. Примеры построения SQL-запросов.                                                                                                    | $\Pi 3/\Pi P$                 |
| 8.                    | Обработка данных в<br>СУБД "ЛИНТЕР-ВС"                                                                            | Вставка данных. Вставка данных в столбцы типа SERIAL. Вставка<br>значений NULL. Модификация данных. Удаление данных.<br>Запросы на выборку данных. Замена названий столбцов.<br>Устранение избыточных данных. Изменение порядка строк<br>(сортировка данных). Выполнение вычислений. Определение<br>выборки - конструкция WHERE. Использование реляционных<br>операторов. Использование булевых операторов. Специальные<br>операторы IN, BETWEEN, LIKE. Ограничение количества<br>вводимых строк. Использование псевдонимов для таблиц.<br>Агрегатные функции. | $\Pi3/\Pi P$                  |
| 9.                    | Сопровождение,<br>аттестация и<br>сертификация ПО                                                                 | Сопровождение программного обеспечения. Основные стандарты,<br>определяющие процесс сопровождения ПО. Обязанности<br>инженеров службы сопровождения. Сертификация и аттестация<br>программных средств. Законодательная база сертификации<br>средств защиты информации в российской федерации.<br>Техническое и программное обеспечение аттестационных и<br>сертификационных испытаний. Порядок сертификации<br>программного обеспечения в ФСБ, ФСТЭК, Министерстве<br>обороны РФ.                                                                              | $\Pi 3/\Pi P$                 |
|                       | 10. Разработка<br>приложений для<br>работы с базами<br>данных                                                     | Особенности функционирования инструментальных платформ<br>информационных и коммуникационных технологий в ВС.                                                                                                    | $\Pi 3/\Pi P$                 |

**2.3 Содержание разделов (тем) дисциплины**

#### Защита лабораторной работы (ЛР), выполнение практических заданий (ПЗ). **Лабораторные занятия.**

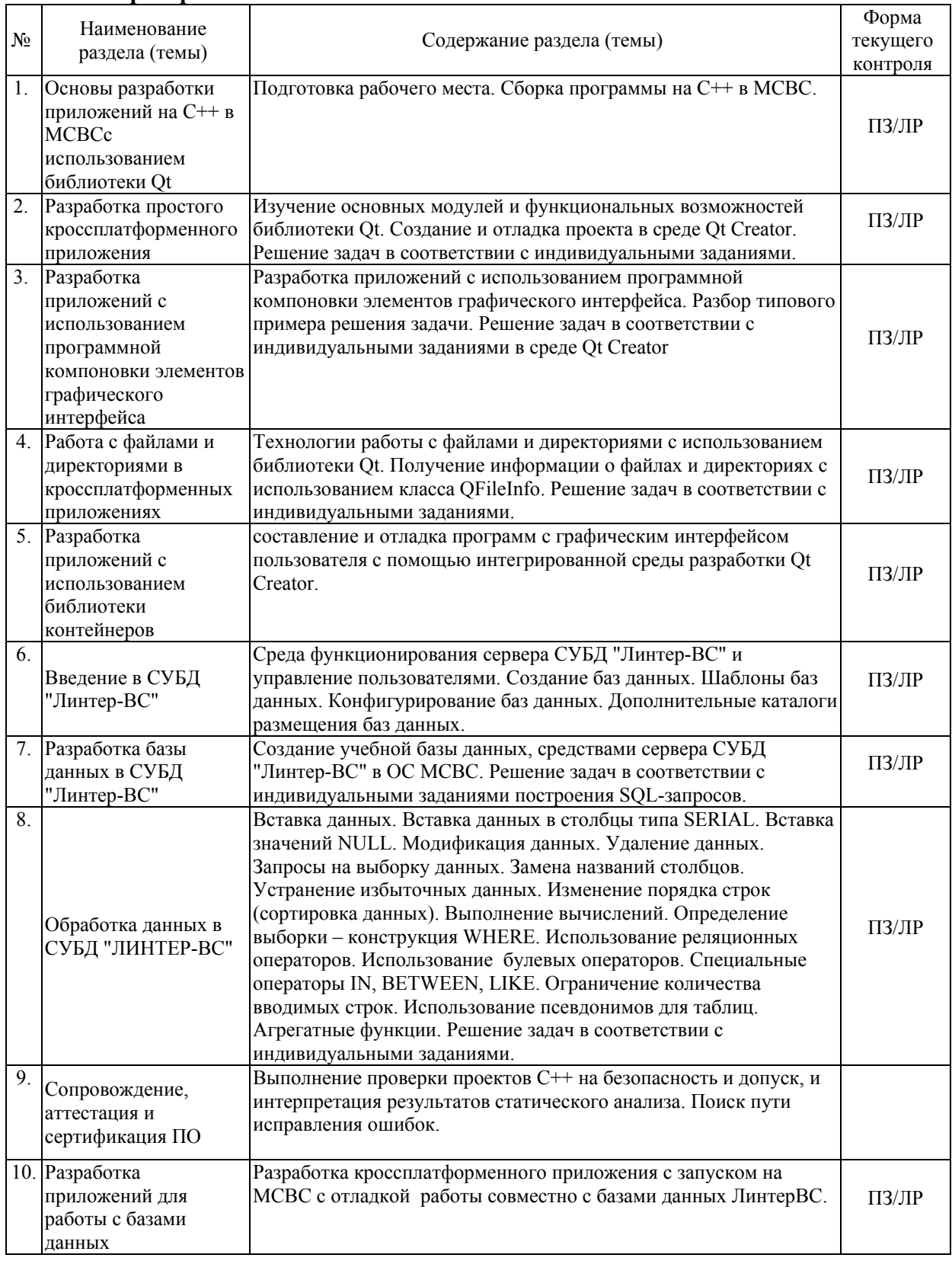

При изучении дисциплины могут применятся некоторые аспекты модели «перевёрнутого обучения» в режиме дискуссионно-ориентированного перевёрнутого класса или виртуального перевёрнутого класса: дистанционные образовательные технологии (электронное обучение) в форме смешанного обучения, основанного на сочетании очного обучения и обучения компьютерными средствами, включающими

некоторые аспекты в формате дистанционного обучения в соответствии с ФГОС ВО. В условиях развития электронной информационно-образовательной среды вуза в качестве управления обучением выбрана платформа Moodle, однако, совместно с ней для создания и публикации контента и учебных объектов используются: служба видео трансляции и инструмент для коммуникации и обратной связи.

### **2.3.4 Примерная тематика курсовых работ (проектов)**

Согласно учебному плану курсовые работы (проекты) по данной дисциплине не предусмотрены.

#### **2.4 Перечень учебно-методического обеспечения для самостоятельной работы обучающихся по дисциплине (модулю)**

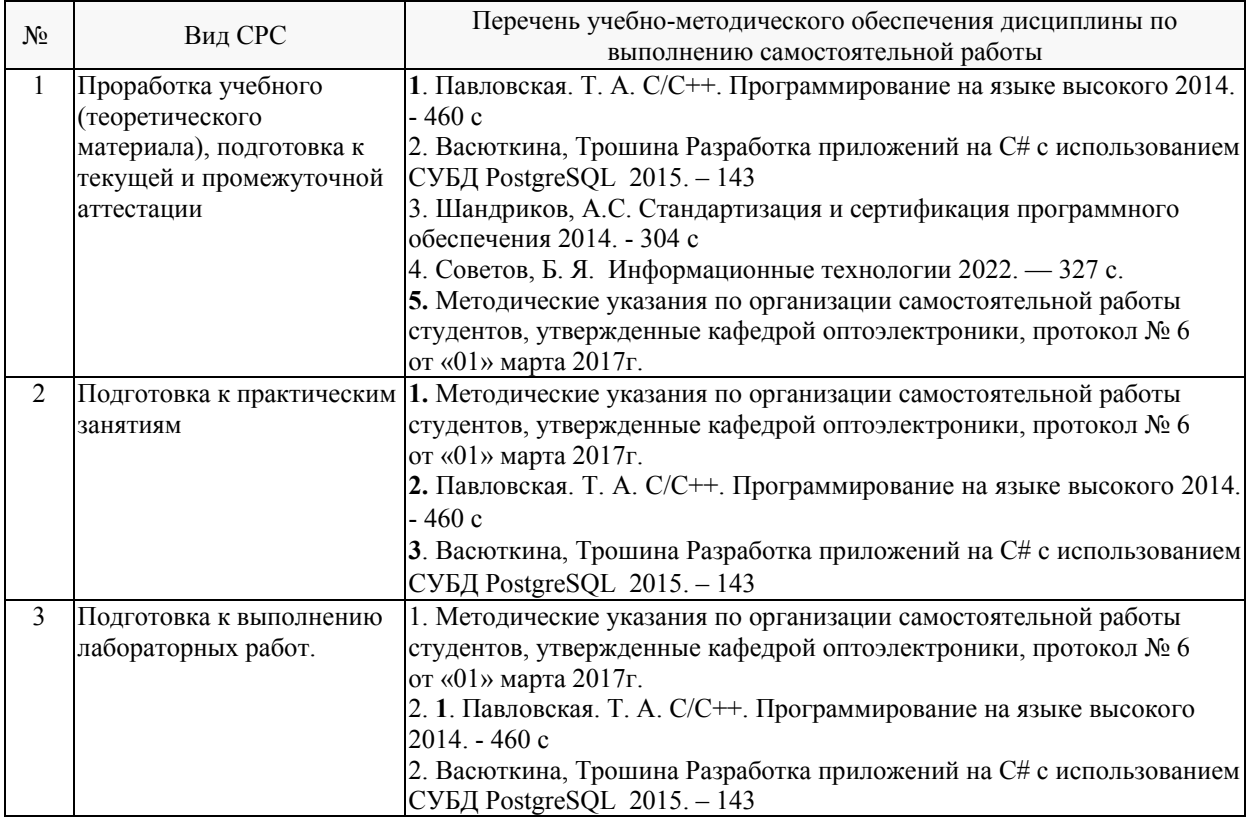

Учебно-методические материалы для самостоятельной работы обучающихся из числа инвалидов и лиц с ограниченными возможностями здоровья (ОВЗ) предоставляются в формах, адаптированных к ограничениям их здоровья и восприятия информации:

Для лиц с нарушениями зрения:

– в печатной форме увеличенным шрифтом,

– в форме электронного документа,

Для лиц с нарушениями слуха:

– в печатной форме,

– в форме электронного документа.

Для лиц с нарушениями опорно-двигательного аппарата:

– в печатной форме,

– в форме электронного документа,

– в форме аудиофайла.

Данный перечень может быть конкретизирован в зависимости от контингента обучающихся.

# **3. Образовательные технологии, применяемые при освоении дисциплины (модуля)**

При изучении дисциплины проводятся следующие виды учебных занятий и работ: лекции, практические занятия, домашние задания, защита лабораторных работ, консультации с преподавателем, самостоятельная работа студентов (изучение теоретического материала, подготовка к лабораторным занятиям, выполнение домашних заданий, подготовка к экзамену).

Для проведения части лекционных и практических занятий используются мультимедийные средства воспроизведения активного содержимого (занятия в интерактивной форме), позволяющего студенту воспринимать особенности изучаемой дисциплины, играющие решающую роль в понимании и восприятии, а так же в формировании профессиональных компетенций. Студенту в режиме самостоятельной работы рекомендуется изучение рекомендуемой литературы.

При проведении лабораторных работ студенты получают индивидуальные задания. Преподаватель контролирует ход выполнения работы каждого студента, проверяет правильность сборки, уточняя ход работы, если студенты что-то выполняют не правильно, преподаватель помогает им преодолеть сложные моменты и проверяет достоверность полученных результатов. После составления работоспособного приложения студенты отвечают на теоретические контрольные и дополнительные вопросы и защищают лабораторную работу.

По изучаемой дисциплине студентам предоставляется возможность пользоваться учебно-методическими материалами и рекомендациями размещенными в электронной информационно-образовательной среде Модульного Динамического Обучения КубГУ.

Консультации проводятся раз в две недели для разъяснения проблемных моментов при самостоятельном изучении вопросов изучаемой дисциплины.

Таким образом, **основными образовательными технологиями, используемыми в учебном процессе являются:** интерактивная лекция с мультимедийной системой и активным вовлечением студентов в учебный процесс; обсуждение сложных и дискуссионных вопросов и проблем и с последующим разбором этих вопросов на практических занятиях; лабораторные занятия – работа студентов индивидуально в режимах взаимодействия «преподаватель – студент», «студент – преподаватель», «студент – студент». При проведении практических и лабораторных учебных занятий предусмотрено развитие у обучающихся навыков командной работы, межличностной коммуникации, принятия решений и лидерских качеств.

Для лиц с ограниченными возможностями здоровья предусмотрена организация консультаций с использованием электронной почты или Microsoft Teams.

При изучении дисциплины могут применятся некоторые аспекты модели «перевёрнутого обучения» в режиме дискуссионно-ориентированного перевёрнутого класса или виртуального перевёрнутого класса: дистанционные образовательные технологии (электронное обучение) в форме смешанного обучения, основанного на сочетании очного обучения и обучения компьютерными средствами, включающими некоторые аспекты в формате дистанционного обучения в соответствии с ФГОС ВО. В условиях развития электронной информационно-образовательной среды вуза в качестве управления обучением выбрана платформа Moodle, однако, совместно с ней для создания и публикации контента и учебных объектов используются: служба видео трансляции и инструмент для коммуникации и обратной связи.

### **4. Оценочные средства для текущего контроля успеваемости и промежуточной аттестации**

Оценочные средства предназначены для контроля и оценки образовательных достижений обучающихся, освоивших программу учебной дисциплины «Инструментальные платформы информационных и коммуникационных технологий».

Оценочные средства включает контрольные материалы для проведения **текущего контроля** в форме индивидуальных заданий к лабораторным работам. И **промежуточной аттестации** в форме вопросов и практических заданий к экзамену.

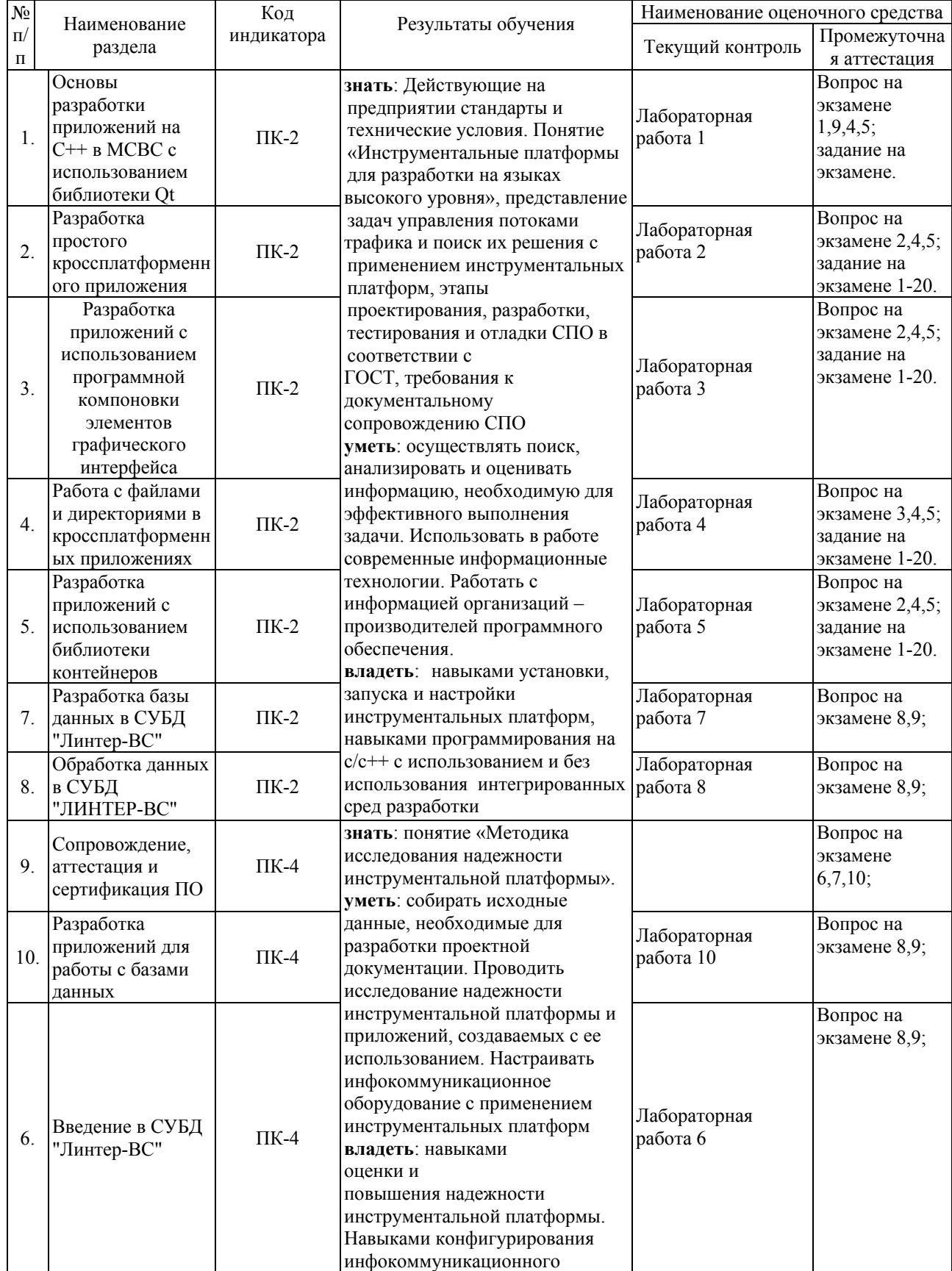

# **Структура оценочных средств для текущей и промежуточной аттестации**

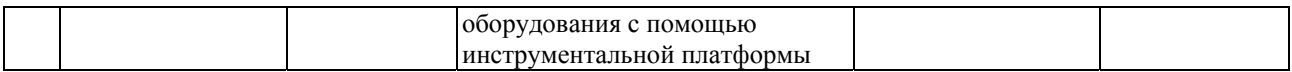

#### **Типовые контрольные задания или иные материалы, необходимые для оценки знаний, умений, навыков и (или) опыта деятельности, характеризующих этапы формирования компетенций в процессе освоения образовательной программы**

#### **Примерный перечень вопросов и заданий к лабораторным работам:**

#### *тема «Разработка простого кроссплатформенного приложения»*

Какова структура проекта Qt? Какие виды менеджеров компоновки библиотеки QtGui вы знаете? Каковы основные модули библиотеки Qt 4? Дайте характеристику механизму сигналов и слотов. В чем его особенность?

Составить программу с графическим интерфейсом пользователя. Разместить на форме две кнопки: «Ок» и «Отмена», две текстовые метки с текстом «Логин» и «Пароль», два поля ввода логина и пароля соответственно. Связать кнопку «Отмена» со стандартным слотом закрытия окна. Кнопку «Ок» связать с пользовательским слотом, выполняющим проверку корректности ввода пользователя. Результат проверки вывести в специальную текстовую метку для вывода результата. Эталонные логин и пароль хранятся в переменных типа QString.

Составить программу с графическим интерфейсом пользователя. Разместить на форме две кнопки: «Ок» и «Отмена», а также два поля QTextEdit. Связать кнопку «Отмена» со стандартным слотом закрытия окна. Кнопку «Ок» связать с пользовательским слотом, выполняющим копирование введенного текста из одного поля ввода текста в другой.

Составить программу с графическим интерфейсом пользователя. Разместить на форме два текстовых поля ввода QTextEdit, тестовую метку и кнопки «Рассчитать» и «Отмена». Связать кнопку «Отмена» со стандартным слотом закрытия окна. Реализовать возможность ввода цифр в текстовые поля и связать кнопку «Рассчитать» с пользовательским слотом, делающего возможным умножение двух чисел и выводом результата в текстовую метку.

Составить программу с графическим интерфейсом пользователя. Разместить на форме две кнопки «Ок», «Отмена», а также два текстовых поля ввода QTextEdit,

между которыми разместить кнопку «ОК». Связать кнопку «Отмена» со стандартным слотом закрытия окна. Связать с пользовательским слотом кнопку «Ок», который делает возможным перевод рубли в копейки и обратно. Функционал реализовать в пользовательском слоте.

Составить программу с графическим интерфейсом пользователя. Разместить на форме две кнопки «Ок», «Отмена», текстовую метку, а также два выпадающих списка (QComboBox). Связать кнопку «Отмена» со стандартным слотом закрытия окна. Кнопку «Ок» связать с пользовательским слотом, выполняющим копирование выбранного пункта каждого выпадающего списка в текстовую метку.

#### *тема «Разработка приложений с использованием программной компоновки элементов графического интерфейса»*

Задание: Составить программу с графическим интерфейсом для получения от пользователя новых координат перемещаемого объекта. Разместить на форме две кнопки: «Ок» и «Указать мышью», а также необходимое число полей ввода географических координат (например, в системе WGS-84). Кнопку «Ок» связать со слотом, закрывающим диалоговое окно для последующей обработки введенных данных (accept()). Кнопку «Указать мышью» связывать со слотом не нужно.

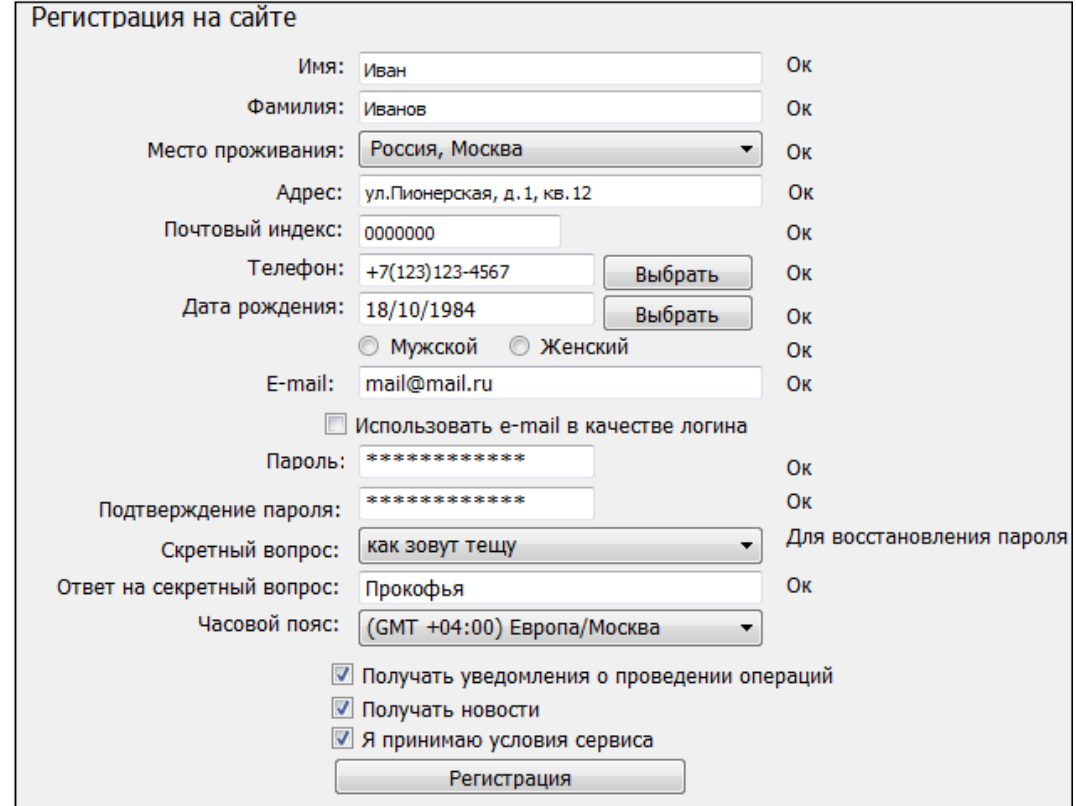

Выполнить программную компоновку форм в соответствии с вариантами. Пример 6 варианта:

#### *тема: «Контейнерные классы»*

Что такое шаблонный класс? Что такое контейнерный класс? Какие виды контейнерных классов вы знаете? Какова особенность организации списка (QList, QStringList)? Какова особенность организации вектора (QVector)? Что такое словарь и как он организован (QMap)? Что такое итератор? В чем отличие последовательных контейнеров от ассоциативных?

#### *тема: «Работа с файлами, директориями и потоками ввода/вывода»*

Что такое итератор? В чем отличие последовательных контейнеров от ассоциативных? Что представляет собой класс QIODevice? Какие режимы открытия файла вы знаете? Какой класс библиотеки Qt обеспечивает работу с директориями? Для чего используется ресурсный компилятор rcc?

Индивидуальные задания по теме занятия:

Дан файл, в котором через пробел записаны натуральные числа. Составить программу с графическим интерфейсом пользователя, позволяющую выбрать путь к файлу, прочитать содержимое файла и вывести в поле QTextEdit суммы цифр каждого числа.

Составить программу с графическим интерфейсом пользователя, позволяющую выбрать директорию и вывести в поле QTextEdit имена файлов (находящихся в директории), размер которых превышает 1 Мб.

Составить программу с графическим интерфейсом пользователя, позволяющую выбрать директорию и вывести в поле QTextEdit имена файлов (находящихся в директории) с расширением jpeg.

Посчитать сколько содержится в файле символов, строк и слов. Разделителями слов считать пробелы и перенос строки.

Составить программу с графическим интерфейсом пользователя, позволяющую скопировать данные из одного файла в другой, но в обратном порядке. Пользователь должен иметь возможность указать имена (пути) исходного и результирующего файлов.

#### *тема «Разработка приложений с использованием библиотеки контейнеров»*

Какова структура проекта C++/Qt? В чем состоит механизм сигналов и слотов? Какой базовый класс вы выбирали при построении приложения? Для чего необходим редактор формы? Как организованы стек, очередь, словарь, хэш, множество?

Задание: Составить программу с использованием графического интерфейса пользователя, позволяющую выполнить чтение текстового файла с данными о пользователях и вывести информацию в таблицу на форме. Данные в файле хранятся в формате CSV (Comma Separated Values) с разделителями «;». Обеспечить возможность выбора файла пользователем.

# *тема «Обработка данных в СУБД «Линтер-ВС»»*

Написать запрос SELECT, который выполняет вывод следующей информации: фамилия, имя, факультет (полное название), учебная группа (название группы), курс (номер курса).

Написать запрос SELECT, который выполняет вывод следующей информации: фамилия, имя, факультет (полное название), учебная группа (название группы), курс (номер курса). Выполнить сортировку результата запроса по фамилиям курсантов.

Написать запрос, который выполняет вывод списка фамилий, обучающихся на третьем и более старших курсах.

Написать запрос, выбирающий данные о фамилии, имени и номере курса для родившихся после 01.01.1996.

Написать запрос на удаление из таблицы всех старше 20 лет.

**Зачетно-экзаменационные материалы для промежуточной аттестации (экзамен – 7-й семестр)** 

# **Перечень вопросов и практических заданий, выносимых на экзамен по дисциплине «Инструментальные платформы информационных и коммуникационных технологий» для промежуточной аттестации в 7-м семестре**

В билете один вопрос и две практические задачи.

Теоретические вопросы к экзамену:

- 1. Основы разработки приложений на С++ в МСВС 3.0 с использованием библиотеки Qt.
- 2. Особенности организации и использования последовательных и ассоциативных контейнеров Qt. Основные алгоритмы, применяемые к контейнерным классам. Хранение в контейнерных классах данных произвольного типа (QVariant).
- 3. Основы работы с файлами, директориями и потоками ввода и вывода при разработке кроссплатформенных приложений с использованием библиотеки Qt.
- 4. Обобщенная структура и состав ОС МСВС, разновидности и назначение интерфейсов МСВС.
- 5. Управление программным обеспечением в ОС МСВС. Инструментальные средства для организации коллективной разработки ПО с открытым исходным кодом в МСВС.
- 6. Область распространения и состав ЕСПД. Классификация и обозначение стандартов ЕСПД.
- 7. Организации занимающиеся сертификацией программного обеспечения по классу защищенности в РФ. Процедура сертификации программного обеспечения Министерством обороны РФ.
- 8. Особенности боевых информационных сред. Распределенная база данных, как ядро боевой информационной среды. Тенденции в развитии боевых информационных сред.
- 9. Инструментальные платформы для разработки на языках высокого уровня.
- 10. Методика исследования надежности инструментальной платформы.

Практические вопросы к экзамену:

- 1. Напишите фрагмент кода выводящий тектовое сообщение при помощи класса QMessageBox.
- 2. Напишите фрагмент кода, который задает вопрос пользователю с помощью класса QMessageBox. Ответ должен быть двухвариантный (да, нет).
- 3. Напишите фрагмент кода для выбора файла при помощи класса QFileDialog.
- 4. Напишите фрагмент кода для выбора каталога при помощи класса QFileDialog.
- 5. Напишите фрагмент кода который читает содержимое текстового файла и передаёт его содержимое объекту класса QPlainTextEdit.
- 6. Напишите фрагмент кода который создает диалоговое окно с однострочным текстовым редактором, кнопками "ОК" и "Отмена".
- 7. Напишите фрагмент кода который получает список файлов в заданном каталоге.
- 8. Напишите программу, которая печатает 20 чётных элементов последовательности Фибоначчи.
- 9. Напишите интерактивную консольную программу, которая демонстрирует основные возможности контейнерного класса QVector.
- 10. Напишите интерактивную консольную программу, которая демонстрирует основные возможности контейнерного класса QStack.
- 11. Напишите интерактивную консольную программу, которая демонстрирует основные возможности контейнерного класса QMap.
- 12. Напишите консольную программу, которая кодирует указанный графический файл в текстовый и наоборот. Функции fromBase64, toBase64 класса QByteArray.
- 13. Напишите фрагмент кода который при помощи регулярного выражения заменяет все числа с разделителем "запятая" на числа с разделителем "точка".
- 14. Напишите фрагмент кода который отображает графический файл в окне Qt-программы.
- 15. Напишите фрагмент кода который размещает в окне 9 кнопок с цифрами от 1 до 9 в виде матрицы 3x3. (QHBoxLayout и QVBoxLayout).
- 16. Напишите фрагмент кода котрый размещает в окне 3 кнопки по диагонали.
- 17. Напишите программу, которая в главном окне 1000 раз выводит текст "КубГУ" разными цветами, шрифтами и в разных начальных позициях.
- 18. Напишите программу, которая в главном окне рисует фрактал "Канторова пыль".
- 19. Напишите программу, которая в главном окне рисует фрактал "Треугольник Серпинского".
- 20. Напишите фрагмент кода для реализации "резинового контура" (выделение объектов мышью).

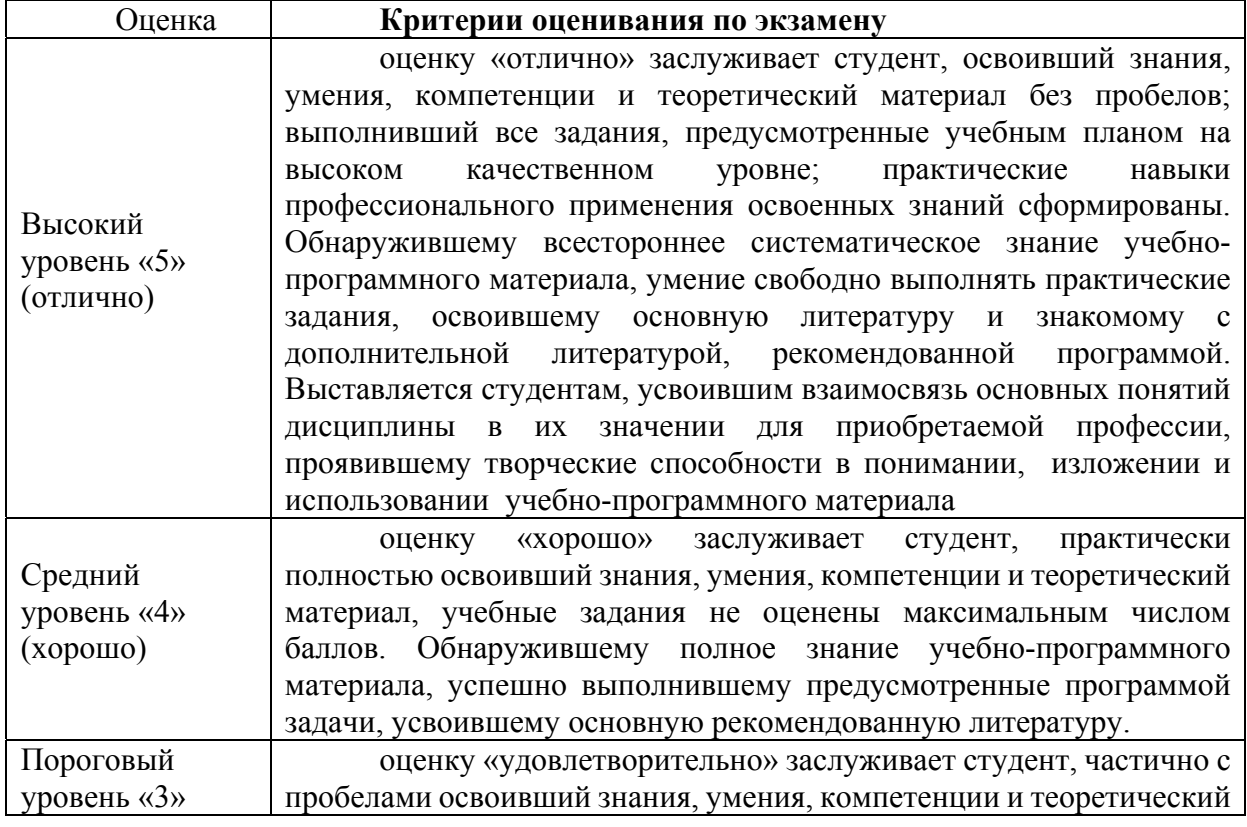

#### **Критерии оценивания результатов обучения**

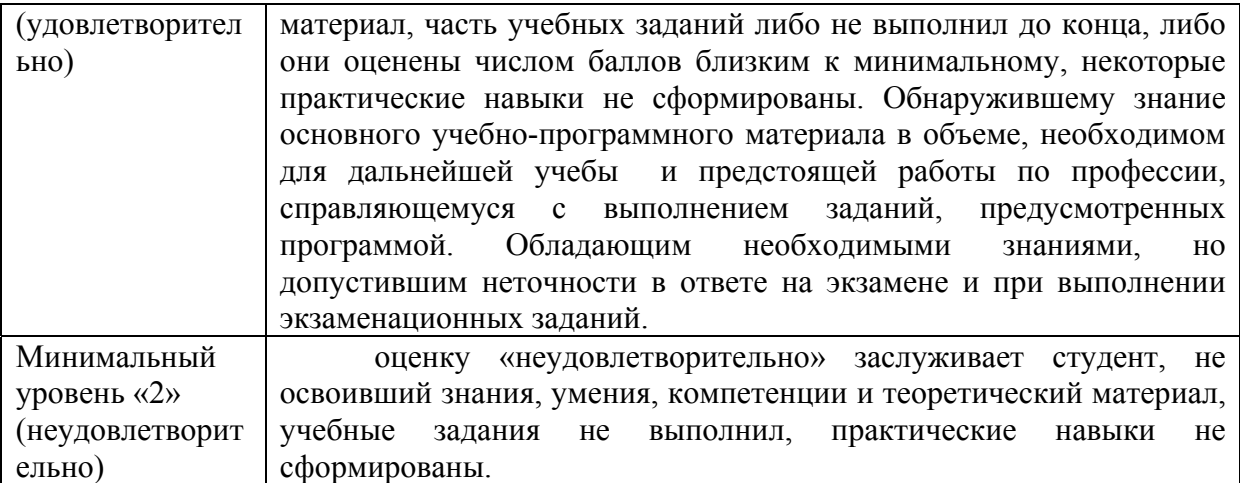

Оценочные средства для инвалидов и лиц с ограниченными возможностями здоровья выбираются с учетом их индивидуальных психофизических особенностей.

– при необходимости инвалидам и лицам с ограниченными возможностями здоровья предоставляется дополнительное время для подготовки ответа на экзамене;

– при проведении процедуры оценивания результатов обучения инвалидов и лиц с ограниченными возможностями здоровья предусматривается использование технических средств, необходимых им в связи с их индивидуальными особенностями;

– при необходимости для обучающихся с ограниченными возможностями здоровья и инвалидов процедура оценивания результатов обучения по дисциплине может проводиться в несколько этапов.

Процедура оценивания результатов обучения инвалидов и лиц с ограниченными возможностями здоровья по дисциплине (модулю) предусматривает предоставление информации в формах, адаптированных к ограничениям их здоровья и восприятия информации:

Для лиц с нарушениями зрения:

– в печатной форме увеличенным шрифтом,

– в форме электронного документа.

Для лиц с нарушениями слуха:

– в печатной форме,

– в форме электронного документа.

Для лиц с нарушениями опорно-двигательного аппарата:

– в печатной форме,

– в форме электронного документа.

Данный перечень может быть конкретизирован в зависимости от контингента обучающихся.

#### **5. Перечень учебной литературы, информационных ресурсов и технологий**

#### **5.1. Учебная литература**

1. С/С++. Программирование на языке высокого уровня : для магистров и бакалавров : учебник для студентов вузов / Т. А. Павловская. - Санкт-Петербург [и др.] : Питер, 2014. - 460 с. - (Учебник для вузов) (Стандарт третьего поколения). - Библиогр.: с. 383. - ISBN 9785496000314

2. Разработка приложений на C# с использованием СУБД PostgreSQL : учебное пособие / И. А. Васюткина, Г. В. Трошина, М. И. Бычков, С. А. Менжулин ; Министерство образования и науки Российской Федерации, Новосибирский государственный технический университет. - Новосибирск : НГТУ, 2015. - 143 с. https://biblioclub.ru/index.php?page=book\_red&id=438432&sr=1.

3. Шандриков, А.С. Стандартизация и сертификация программного обеспечения : учебное пособие / А.С. Шандриков. - Минск : РИПО, 2014. - 304 с. https://biblioclub.ru/index.php?page=book\_red&id=463678&sr=1.

4. Советов, Б. Я. Информационные технологии : учебник для вузов / Б. Я. Советов, В. В. Цехановский. — 7-е изд., перераб. и доп. — Москва : Издательство Юрайт, 2022. — 327 с. — (Высшее образование). — ISBN 978-5-534-00048-1. — Текст : электронный // Образовательная платформа Юрайт [сайт]. — URL: https://urait.ru/bcode/488865

5. СУБД для программиста. Базы данных изнутри / С. Тарасов. - [Москва] : СОЛОН-Пресс, 2018. - 319 с. : ил. - (Библиотека профессионала). - Библиогр.: с. 318-319. - ISBN 978-5-7466-7383-0. - ISBN 9782746673830

# **5.2. Интернет-ресурсы, в том числе современные профессиональные базы данных и информационные справочные системы**

### **Электронно-библиотечные системы (ЭБС):**

- 1. ЭБС «ЮРАЙТ» https://urait.ru/
- 2. ЭБС «ЛАНЬ» https://e.lanbook.com
- 3. ВНИИНС МСВС https://www.vniins.ru/
- 4. РЕЛЭКС СУБД ЛИНТЕР https://www.linter.ru/ru/
- 5. POSTGRESQL https://www.postgresql.org/
- 6. Qt Справочник http://qtdocs.narod.ru/4.1.0/doc/html/

# **Ресурсы свободного доступа:**

#### **Собственные электронные образовательные и информационные ресурсы КубГУ:**

1. Электронная информационно-образовательная среда Модульного Динамического Обучения КубГУ – раздел «Инструментальные платформы информационных и коммуникационных технологий» http://moodle.kubsu.ru

2. База учебных планов, учебно-методических комплексов, публикаций и конференций http://mschool.kubsu.ru/

3. Электронный архив документов КубГУ http://docspace.kubsu.ru/

Для создания и публикации контента и учебных объектов преподавателем используется служба видео трансляции и инструмент для электронной коммуникации и обратной связи со студентами используется.

#### **6. Методические указания для обучающихся по освоению дисциплины (модуля)**

Лекция является одной из форм изучения теоретического материала по дисциплине. В ходе лекционного курса проводится изложение современных научных подходов и теорий. В тетради для конспектирования лекций необходимо иметь поля, где по ходу конспектирования делаются необходимые пометки. Записи должны быть избирательными. В конспекте применяют сокращение слов, что ускоряет запись. Вопросы, возникающие в ходе лекции, если не заданы сразу, рекомендуется записывать на полях и после окончания лекции обратиться за разъяснением к преподавателю. Необходимо активно работать с конспектом лекции: после окончания лекции рекомендуется перечитать свои записи, внести поправки и дополнения.

Одним из основных видов деятельности студента является самостоятельная работа, которая включает в себя изучение лекционного материала, учебников и учебных пособий, подготовки к выполнению лабораторных работ и оформлению технических отчётов по ним.

Методика самостоятельной работы предварительно разъясняется преподавателем и в последующем может уточняться с учетом индивидуальных особенностей студентов. Время и место самостоятельной работы выбираются студентами по своему усмотрению планирование времени на самостоятельную работу, необходимого на изучение настоящей дисциплины, студентам лучше всего осуществлять равномерно на весь семестр, предусматривая при этом регулярное повторение пройденного материала.

Самостоятельную работу над дисциплиной следует начинать с изучения программы, которая содержит основные требования к знаниям, умениям и навыкам обучаемых. Обязательно следует вспомнить рекомендации преподавателя, данные в ходе установочных занятий. Затем следует приступать к изучению отдельных разделов и тем в порядке, предусмотренном программой.

Получив представление об основном содержании раздела, темы, необходимо изучить материал по теме, изложенный в учебнике дополняющем лекцию. Целесообразно составить краткий конспект или схему, отображающую смысл и связи основных понятий данного раздела и включенных в него тем (или более продуктивно – дополнить конспект лекции). Обязательно следует записывать возникшие вопросы, на которые не удалось ответить самостоятельно.

Необходимо изучить список рекомендованной литературы и убедиться в её наличии в личном пользовании или в подразделениях библиотеки в бумажном или электронном виде. Всю основную учебную литературу желательно изучать с составлением конспекта. Чтение литературы, не сопровождаемое конспектированием, мало результативно. Цель написания конспекта по дисциплине – сформировать навыки по поиску, отбору, анализу и формулированию учебного материала. Эти навыки обязательны для любого специалиста с высшим образованием независимо от выбранного направления. Написание конспекта должно быть творческим – нужно не переписывать текст из источников, но пытаться кратко излагать своими словами содержание ответа, при этом максимально его структурируя и используя символы и условные обозначения (в этом Вам помогут вопросы выносимые на зачетное тестирование и экзамен). Копирование и заучивание неосмысленного текста трудоемко и по большому счету не имеет познавательной и практической ценности. При работе над конспектом обязательно выявляются и отмечаются трудные для самостоятельного изучения вопросы, с которыми уместно обратиться к преподавателю при посещении занятий и консультаций, либо в индивидуальном порядке. При чтении учебной и научной литературы необходимо всегда следить за точным и полным пониманием значения терминов и содержания понятий, используемых в тексте. Всегда следует уточнять значения по словарям или энциклопедиям, при необходимости записывать.

К лабораторным работам следует подготовиться предварительно, ознакомившись с краткой но специфической теорией размещенной в соответствующей методичке. Рекомендуется ознакомиться заранее и с методическими рекомендациями по проведению соответствующей лабораторной работы.

Непосредственная подготовка к зачету и экзамену осуществляется по вопросам, представленным в данной учебной программе дисциплины. Тщательно изучите формулировку каждого экзаменационного вопроса, вникните в его суть, составьте план ответа, так как экзамен сдаётся в устной форме в ходе диалога преподавателя со студентом.

В освоении дисциплины инвалидами и лицами с ограниченными возможностями здоровья большое значение имеет индивидуальная учебная работа (консультации) – дополнительное разъяснение учебного материала.

Индивидуальные консультации по предмету являются важным фактором, способствующим индивидуализации обучения и установлению воспитательного контакта между преподавателем и обучающимся инвалидом или лицом с ограниченными возможностями здоровья.

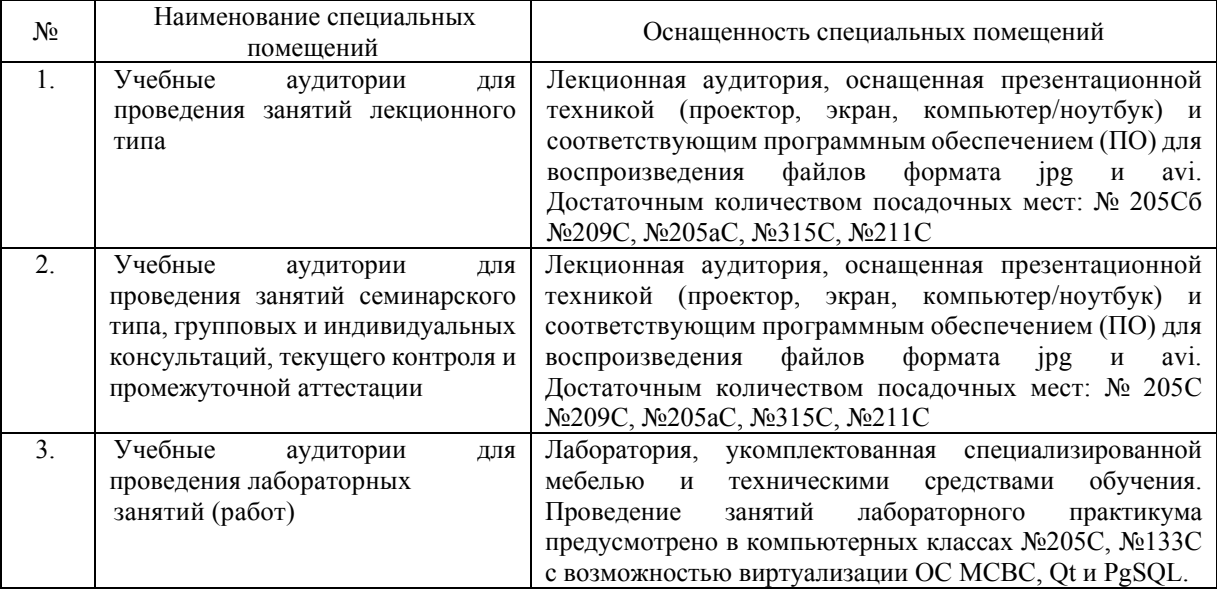

# **7. Материально-техническое обеспечение по дисциплине (модулю)**

Для самостоятельной работы обучающихся предусмотрены помещения, укомплектованные специализированной мебелью, оснащенные компьютерной техникой с возможностью подключения к сети «Интернет» и обеспечением доступа в электронную информационно-образовательную среду университета.

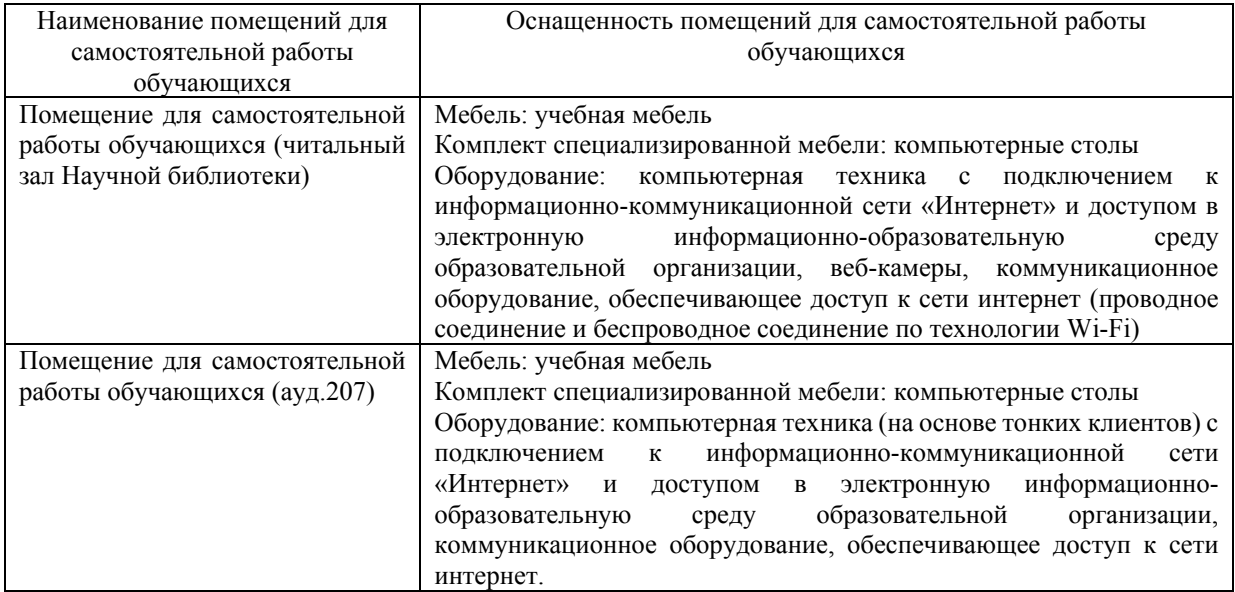